# **NSDrawer Class Reference**

Cocoa > User Experience

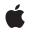

2006-05-23

#### Ś

Apple Inc. © 2006 Apple Computer, Inc. All rights reserved.

No part of this publication may be reproduced, stored in a retrieval system, or transmitted, in any form or by any means, mechanical, electronic, photocopying, recording, or otherwise, without prior written permission of Apple Inc., with the following exceptions: Any person is hereby authorized to store documentation on a single computer for personal use only and to print copies of documentation for personal use provided that the documentation contains Apple's copyright notice.

The Apple logo is a trademark of Apple Inc.

Use of the "keyboard" Apple logo (Option-Shift-K) for commercial purposes without the prior written consent of Apple may constitute trademark infringement and unfair competition in violation of federal and state laws.

No licenses, express or implied, are granted with respect to any of the technology described in this document. Apple retains all intellectual property rights associated with the technology described in this document. This document is intended to assist application developers to develop applications only for Apple-labeled computers.

Every effort has been made to ensure that the information in this document is accurate. Apple is not responsible for typographical errors.

Apple Inc. 1 Infinite Loop Cupertino, CA 95014 408-996-1010

Apple, the Apple logo, Cocoa, Mac, and Mac OS are trademarks of Apple Inc., registered in the United States and other countries.

Simultaneously published in the United States and Canada.

Even though Apple has reviewed this document, APPLE MAKES NO WARRANTY OR REPRESENTATION, EITHER EXPRESS OR IMPLIED, WITH RESPECT TO THIS DOCUMENT, ITS QUALITY, ACCURACY, MERCHANTABILITY, OR FITNESS FOR A PARTICULAR PURPOSE. AS A RESULT, THIS DOCUMENT IS PROVIDED "AS IS," AND YOU, THE READER, ARE ASSUMING THE ENTIRE RISK AS TO ITS QUALITY AND ACCURACY.

IN NO EVENT WILL APPLE BE LIABLE FOR DIRECT, INDIRECT, SPECIAL, INCIDENTAL, OR CONSEQUENTIAL DAMAGES RESULTING FROM ANY DEFECT OR INACCURACY IN THIS DOCUMENT, even if advised of the possibility of such damages.

THE WARRANTY AND REMEDIES SET FORTH ABOVE ARE EXCLUSIVE AND IN LIEU OF ALL OTHERS, ORAL OR WRITTEN, EXPRESS OR IMPLIED. No Apple dealer, agent, or employee is authorized to make any modification, extension, or addition to this warranty.

Some states do not allow the exclusion or limitation of implied warranties or liability for incidental or consequential damages, so the above limitation or exclusion may not apply to you. This warranty gives you specific legal rights, and you may also have other rights which vary from state to state.

### Contents

### NSDrawer Class Reference 5

Overview 5 Tasks 5 Creating an NSDrawer 5 Opening and Closing Drawers 5 Managing Drawer Size 6 Managing Drawer Edges 6 Managing a Drawer's Views 7 Accessing Other Drawer Information 7 Opening a drawer 7 Resizing a drawer 7 Closing a drawer 7 Instance Methods 8 close 8 close: 8 contentSize 8 contentView 9 delegate 9 edge 9 initWithContentSize:preferredEdge: 10 leadingOffset 10 maxContentSize 11 minContentSize 11 open 11 open: 12 openOnEdge: 12 parentWindow 12 preferredEdge 13 setContentSize: 13 setContentView: 14 setDelegate: 14 setLeadingOffset: 14 setMaxContentSize: 15 setMinContentSize: 15 setParentWindow: 16 setPreferredEdge: 16 setTrailingOffset: 16 state 17 toggle: 17 trailingOffset 18 Delegate Methods 18

drawerDidClose: 18 drawerDidOpen: 18 drawerShouldClose: 19 drawerShouldOpen: 19 drawerWillClose: 19 drawerWillOpen: 20 drawerWillResizeContents:toSize: 20 Constants 21 NSDrawerState 21 Notifications 22 NSDrawerDidCloseNotification 22 NSDrawerDidOpenNotification 22 NSDrawerWillCloseNotification 22 NSDrawerWillCloseNotification 22

### Document Revision History 23

Index 25

## **NSDrawer Class Reference**

| Inherits from<br>Conforms to | NSResponder : NSObject<br>NSCoding (NSResponder)<br>NSObject (NSObject)               |
|------------------------------|---------------------------------------------------------------------------------------|
| Framework<br>Availability    | /System/Library/Frameworks/AppKit.framework<br>Available in Mac OS X v10.0 and later. |
| Companion guide              | Drawers                                                                               |
| Declared in                  | NSDrawer.h                                                                            |
| Related sample code          | PDFKitLinker2<br>QTAudioExtractionPanel                                               |

### **Overview**

An NSDrawer object is a user interface element that contains and displays view objects including NSTextView, NSScrollView, NSBrowser, and other classes that inherit from NSView. A drawer is associated with a window, called its parent, and can appear only while its parent is visible onscreen. A drawer cannot be moved or ordered independently of a window, but is instead attached to one edge of its parent and moves along with it.

### Tasks

### **Creating an NSDrawer**

initWithContentSize:preferredEdge: (page 10)
 Creates a new drawer with the given size on the specified edge of the parent window.

### **Opening and Closing Drawers**

- close (page 8)

If the receiver is open, this method closes it.

- close: (page 8) An action method to close the receiver.

- open (page 11)
   If the receiver is closed, this method opens it.
- open: (page 12)

An action method to open the drawer.

- openOnEdge: (page 12)

Causes the receiver to open on the specified edge of the parent window.

toggle: (page 17)
 Toggles the drawer open or closed.

### **Managing Drawer Size**

- contentSize (page 8)
   Returns the size of the receiver's content area.
- leadingOffset (page 10) Returns the receiver's leading offset.
- maxContentSize (page 11)

Returns the maximum allowed size of the receiver's content area.

- minContentSize (page 11)
   Returns the minimum allowed size of the receiver's content area.
- setContentSize: (page 13)
   Sets the size of the receiver's content area.
- setLeadingOffset: (page 14)
   Sets the receiver's leading offset.
- setMaxContentSize: (page 15)
   Specifies the maximum size of the receiver's content area.
- setMinContentSize: (page 15)
   Specifies the minimum size of the receiver's content area.
- setTrailingOffset: (page 16)
   Sets the receiver's trailing offset.
- trailingOffset (page 18)
   Returns the receiver's trailing offset.

### **Managing Drawer Edges**

- edge (page 9)

6

- Returns the edge of the window that the receiver is connected to.
- preferredEdge (page 13)

Returns the receiver's preferred, or default, edge.

setPreferredEdge: (page 16)

Sets the receiver's preferred, or default, edge.

### Managing a Drawer's Views

- contentView (page 9)
   Returns the receiver's content view.
- parentWindow (page 12)
   Returns the receiver's parent window.
- setContentView: (page 14)
   Sets the receiver's content view.
- setParentWindow: (page 16)
   Sets the receiver's parent window.

### **Accessing Other Drawer Information**

- delegate (page 9) Returns the receiver's delegate.
- setDelegate: (page 14) Sets the receiver's delegate.
- state (page 17)
   Returns the state of the receiver.

### **Opening a drawer**

- drawerDidOpen: (page 18) delegate method
   Notifies the delegate that the drawer has opened.
- drawerShouldOpen: (page 19) delegate method Requests permission for a drawer to open.
- drawerWillOpen: (page 20) delegate method
   Notifies the delegate that the drawer will open.

### **Resizing a drawer**

 drawerWillResizeContents:toSize: (page 20) delegate method Invoked when the user resizes the drawer or parent.

### **Closing a drawer**

- drawerDidClose: (page 18) delegate method
   Notifies the delegate that the drawer has closed.
- drawerShouldClose: (page 19) *delegate method* Requests permission for a drawer to close.
- drawerWillClose: (page 19) *delegate method* Notifies the delegate the the drawer will close.

### **Instance Methods**

### close

If the receiver is open, this method closes it.

- (void)close

#### Discussion

Calling *close* on a closed drawer does nothing. You can get the state of a drawer by sending it state (page 17).

#### Availability

Available in Mac OS X v10.0 and later.

#### See Also

- open (page 11)

#### **Declared In**

NSDrawer.h

### close:

An action method to close the receiver.

```
- (void)close:(id)sender
```

#### Parameters

#### sender

A user interface element, such as a button or menu item, that invokes the action method.

#### Discussion

This method is an action method and likely would not be invoked programatically. Rather, it is an action that each drawer comes with in Interface Builder.

#### Availability

Available in Mac OS X v10.0 and later.

#### See Also

- open: (page 12)

### Declared In

NSDrawer.h

### contentSize

Returns the size of the receiver's content area.

- (NSSize)contentSize

**Return Value** The size of the receiver's content area.

Instance Methods 2006-05-23 | © 2006 Apple Computer, Inc. All Rights Reserved. **Availability** Available in Mac OS X v10.0 and later.

#### See Also

- setContentSize: (page 13)
- setMaxContentSize: (page 15)
- setMinContentSize: (page 15)

Declared In

NSDrawer.h

### contentView

Returns the receiver's content view.

- (NSView \*)contentView

**Return Value** The receiver's content view.

**Availability** Available in Mac OS X v10.0 and later.

See Also
- setContentView: (page 14)

Declared In NSDrawer.h

### delegate

Returns the receiver's delegate.

- (id)delegate

**Return Value** The receiver's delegate.

**Availability** Available in Mac OS X v10.0 and later.

See Also
- setDelegate: (page 14)

Declared In NSDrawer.h

### edge

Returns the edge of the window that the receiver is connected to.

- (NSRectEdge)edge

#### **Return Value**

The edge of the parent window at which the drawer is attached. See "Constants" (page 21) for a list of edge constants and locations.

#### Availability

Available in Mac OS X v10.0 and later.

#### Declared In

NSDrawer.h

### initWithContentSize:preferredEdge:

Creates a new drawer with the given size on the specified edge of the parent window.

- (id)initWithContentSize:(NSSize)contentSize preferredEdge:(NSRectEdge)edge

#### Parameters

contentSize

The size of the new drawer.

edge

The edge to which to attach the new drawer.

#### Discussion

You must specify the parent window and content view of the drawer using the methods in this class. When you create a drawer in Interface Builder, this constructor is invoked. The NSDrawer Inspector in Interface Builder allows you to set the edge, and you can specify the size by changing the content view in Interface Builder.

See "Positioning and Sizing a Drawer" for additional detail on content size and drawer positioning.

#### Availability

Available in Mac OS X v10.0 and later.

Declared In NSDrawer.h

### leadingOffset

Returns the receiver's leading offset.

- (CGFloat)leadingOffset

#### **Return Value**

The receiver's leading offset. This is the distance from the top or left edge of the parent window to the drawer.

#### Availability

Available in Mac OS X v10.0 and later.

#### See Also

- setLeadingOffset: (page 14)

#### Declared In NSDrawer.h

### maxContentSize

Returns the maximum allowed size of the receiver's content area.

- (NSSize)maxContentSize

#### **Return Value**

The maximum size of the receiver's content area. This is useful for determining if an opened drawer would fit onscreen given the current window position.

#### Availability

Available in Mac OS X v10.0 and later.

See Also
- setMaxContentSize: (page 15)

Declared In

NSDrawer.h

### minContentSize

Returns the minimum allowed size of the receiver's content area.

- (NSSize)minContentSize

#### **Return Value**

The minimum size of the receiver's content area.

Availability

Available in Mac OS X v10.0 and later.

See Also
- setMinContentSize: (page 15)

Declared In NSDrawer.h

#### open

If the receiver is closed, this method opens it.

- (void)open

#### Discussion

Calling *open* on an open drawer does nothing. You can get the state of a drawer by sending it state (page 17). If an edge is not specified, an attempt will be made to choose an edge based on the space available to display the drawer onscreen. If you need to ensure that a drawer opens on a particular edge, use openOnEdge: (page 12).

#### Availability

Available in Mac OS X v10.0 and later.

See Also - close (page 8) **Declared** In

NSDrawer.h

#### open:

An action method to open the drawer.

- (void)open:(id)sender

#### Parameters

sender

A user interface element, such as a button or menu item, that invokes the action method.

#### Discussion

This method is an action method and likely would not be invoked programatically. Rather, it is an action that each drawer comes with in Interface Builder.

#### Availability

Available in Mac OS X v10.0 and later.

See Also

- close: (page 8)

Declared In NSDrawer.h

### openOnEdge:

Causes the receiver to open on the specified edge of the parent window.

- (void)openOnEdge:(NSRectEdge)edge

#### Parameters

edge

The edge of the parent window on which to open the receiver. See "Constants" (page 21) for a list of edge constants and locations.

#### Availability

Available in Mac OS X v10.0 and later.

#### Declared In

NSDrawer.h

### parentWindow

Returns the receiver's parent window.

- (NSWindow \*)parentWindow

#### **Return Value**

The receiver's parent window. By definition, a drawer can appear onscreen only if it has a parent.

#### Availability

Available in Mac OS X v10.0 and later.

#### See Also

- setParentWindow: (page 16)

#### Declared In

NSDrawer.h

### preferredEdge

Returns the receiver's preferred, or default, edge.

- (NSRectEdge)preferredEdge

#### **Return Value**

The receiver's preferred edge. If a drawer is told to open and an edge is not specified at that time, it opens on its preferred edge. When you a create a drawer with Interface Builder, the preferred edge is set to the left by default.

#### **Availability** Available in Mac OS X v10.0 and later.

See Also
- setPreferredEdge: (page 16)

#### Declared In

NSDrawer.h

### setContentSize:

Sets the size of the receiver's content area.

```
- (void)setContentSize:(NSSize)size
```

#### Parameters

size

The new size of the receiver's content area. See "Positioning and Sizing a Drawer" for additional detail.

**Availability** Available in Mac OS X v10.0 and later.

#### See Also

- contentSize (page 8)
- setMaxContentSize: (page 15)
- setMinContentSize: (page 15)

#### **Declared In**

NSDrawer.h

### setContentView:

Sets the receiver's content view.

- (void)setContentView:(NSView \*)aView

#### Parameters

```
aView
```

The content view of the receiver. Rather than connect a drawer to its content view in Interface Builder, you can specify it programatically with this method.

#### Availability

Available in Mac OS X v10.0 and later.

#### See Also

- contentView (page 9)

#### Declared In

NSDrawer.h

### setDelegate:

Sets the receiver's delegate.

```
- (void)setDelegate:(id)anObject
```

#### Parameters

anObject

The object to assign as the receiver's delegate.

#### Discussion

You may find it useful to associate a delegate with a drawer, especially since drawers do not open and close instantly. A drawer's delegate can better regulate drawer behavior. However, a drawer can be used without a delegate.

#### Availability

Available in Mac OS X v10.0 and later.

See Also - delegate (page 9)

#### **Declared In**

NSDrawer.h

### setLeadingOffset:

Sets the receiver's leading offset.

- (void)setLeadingOffset:(CGFloat)offset

#### Parameters

offset

The leading offset of the receiver. This is the distance from the top or left edge of the parent window to the drawer. See "Positioning and Sizing a Drawer" for additional detail.

#### Availability

Available in Mac OS X v10.0 and later.

#### See Also

- leadingOffset (page 10)
- setTrailingOffset: (page 16)

#### Declared In

NSDrawer.h

### setMaxContentSize:

Specifies the maximum size of the receiver's content area.

```
- (void)setMaxContentSize:(NSSize)size
```

#### Parameters

size

The new maximum size of the receiver's content area. See "Positioning and Sizing a Drawer" for additional detail.

#### Availability

Available in Mac OS X v10.0 and later.

#### See Also

- maxContentSize (page 11)

#### Declared In

NSDrawer.h

### setMinContentSize:

Specifies the minimum size of the receiver's content area.

```
- (void)setMinContentSize:(NSSize)size
```

#### Parameters

size

The new minimum size of the receiver's content area. See "Positioning and Sizing a Drawer" for additional detail.

#### Availability

Available in Mac OS X v10.0 and later.

#### See Also

```
- minContentSize (page 11)
```

#### Declared In

NSDrawer.h

### setParentWindow:

Sets the receiver's parent window.

- (void)setParentWindow:(NSWindow \*)parent

#### Parameters

parent

The parent window of the receiver. Every drawer must be associated with a parent window for a drawer to appear onscreen. If this argument is nil, the drawer is removed from its parent.

#### Discussion

Changes in a drawer's parent window do not take place while the drawer is onscreen; they are delayed until the drawer next closes.

**Availability** Available in Mac OS X v10.0 and later.

#### See Also

- parentWindow (page 12)

#### Declared In

NSDrawer.h

### setPreferredEdge:

Sets the receiver's preferred, or default, edge.

```
- (void)setPreferredEdge:(NSRectEdge)preferredEdge
```

#### Parameters

#### preferredEdge

The edge on which the receiver should open by default. A drawer can be told to open on a specific edge (page 9); if an edge is not specified, however, it opens on the preferred edge.

#### Availability

Available in Mac OS X v10.0 and later.

#### See Also

- preferredEdge (page 13)

#### **Declared In**

NSDrawer.h

### setTrailingOffset:

Sets the receiver's trailing offset.

- (void)setTrailingOffset:(CGFloat)offset

#### Parameters

#### offset

The receiver's trailing offset. This is the distance to the right or bottom edge of the drawer from the right or bottom edge of the parent window. See "Positioning and Sizing a Drawer" for additional detail.

#### Availability

Available in Mac OS X v10.0 and later.

#### See Also

```
- leadingOffset (page 10)
```

Declared In NSDrawer.h

#### state

Returns the state of the receiver.

- (NSInteger)state

#### **Return Value**

The drawer's state. Refer to NSDrawerState (page 21) for a list of possible values.

#### Availability

Available in Mac OS X v10.0 and later.

#### **Declared In**

NSDrawer.h

### toggle:

Toggles the drawer open or closed.

- (void)toggle:(id)sender

#### Parameters

sender

The sender of the message.

#### Discussion

If the receiver is closed, or in the process of either opening or closing, it is opened. Otherwise, the drawer is closed.

### Availability

Available in Mac OS X v10.0 and later.

### Declared In

NSDrawer.h

### trailingOffset

Returns the receiver's trailing offset.

- (CGFloat)trailingOffset

#### **Return Value**

The receiver's trailing offset. This is the distance to the right or bottom edge of the drawer from the right or bottom edge of the parent window.

**Availability** Available in Mac OS X v10.0 and later.

See Also
- setTrailingOffset: (page 16)

Declared In NSDrawer.h

## **Delegate Methods**

### drawerDidClose:

Notifies the delegate that the drawer has closed.

- (void)drawerDidClose:(NSNotification \*)notification

#### Parameters

notification

An NSDrawerDidCloseNotification (page 22) notification sent by the default notification center immediately after the drawer has closed.

#### Availability

Available in Mac OS X v10.0 and later.

Declared In NSDrawer.h

### drawerDidOpen:

Notifies the delegate that the drawer has opened.

- (void)drawerDidOpen:(NSNotification \*)notification

#### Parameters

notification

An NSDrawerDidOpenNotification (page 22) notification, sent by the default notification center immediately after the drawer has opened.

**Availability** Available in Mac OS X v10.0 and later. Declared In

NSDrawer.h

### drawerShouldClose:

Requests permission for a drawer to close.

- (BOOL)drawerShouldClose:(NSDrawer \*)sender

#### Parameters

sender

The drawer being closed.

#### **Return Value**

YES to allow the drawer to close; N0 to prevent it from closing.

#### Discussion

This method is invoked on user-initiated attempts to close a drawer by dragging it or when the close: (page 8) method is called.

#### Availability

Available in Mac OS X v10.0 and later.

Declared In NSDrawer.h

### drawerShouldOpen:

Requests permission for a drawer to open.

- (BOOL)drawerShouldOpen:(NSDrawer \*) sender

#### Parameters

sender

The drawer requesting permission to open.

#### **Return Value**

YES if the drawer should open; N0 to prevent the drawer from opening.

#### Discussion

This method is invoked on user-initiated attempts to open a drawer by dragging it or when the open: (page 12) method is called.

#### Availability

Available in Mac OS X v10.0 and later.

### Declared In

NSDrawer.h

### drawerWillClose:

Notifies the delegate the the drawer will close.

- (void)drawerWillClose:(NSNotification \*)notification

#### Parameters

notification

An NSDrawerWillCloseNotification (page 22) notification sent by the default notification center immediately before the drawer is closed.

**Availability** Available in Mac OS X v10.0 and later.

Declared In NSDrawer.h

### drawerWillOpen:

Notifies the delegate that the drawer will open.

- (void)drawerWillOpen:(NSNotification \*)notification

#### Parameters

notification

An NSDrawerWillOpenNotification (page 22) notification, sent by the default notification center immediately before the drawer is opened.

#### Availability

Available in Mac OS X v10.0 and later.

#### Declared In

NSDrawer.h

### drawerWillResizeContents:toSize:

Invoked when the user resizes the drawer or parent.

- (NSSize)drawerWillResizeContents:(NSDrawer \*)sender toSize:(NSSize)contentSize

#### Parameters

sender

The drawer being resized.

contentSize

The proposed new size of the drawer.

#### **Return Value**

The size that the drawer should be resized to. To resize to a different size, simply return the desired size from this method; to avoid resizing, return the current size.

#### Discussion

The receiver's minimum and maximum size constraints have already been applied when this method is invoked. While the user is resizing an NSDrawer or its parent, the delegate is sent a series of windowWillResize messages as the NSDrawer or parent window is dragged.

#### Availability

Available in Mac OS X v10.0 and later.

Declared In NSDrawer.h

### Constants

#### **NSDrawerState**

These constants specify the possible states of a drawer.

```
typedef enum _NSDrawerState {
    NSDrawerClosedState = 0,
    NSDrawerOpeningState = 1,
    NSDrawerOpenState = 2,
    NSDrawerClosingState = 3
} NSDrawerState;
```

#### Constants

NSDrawerClosedState

The drawer is closed (not visible onscreen).

Available in Mac OS X v10.0 and later.

Declared in NSDrawer.h.

NSDrawerOpeningState

The drawer is in the process of opening.

Available in Mac OS X v10.0 and later.

Declared in NSDrawer.h.

#### NSDrawer0penState

The drawer is open (visible onscreen).

Available in Mac OS X v10.0 and later.

Declared in NSDrawer.h.

#### NSDrawerClosingState

The drawer is in the process of closing.

Available in Mac OS X v10.0 and later.

Declared in NSDrawer.h.

#### Discussion

These constants are returned by state (page 17).

#### Availability

Available in Mac OS X v10.0 and later.

#### Declared In

NSDrawer.h

### **Notifications**

#### NSDrawerDidCloseNotification

Posted whenever the drawer is closed.

The notification object is the NSDrawer object that closed. This notification does not contain a *userInfo* dictionary.

#### **Availability** Available in Mac OS X v10.0 and later.

#### Declared In

NSDrawer.h

#### **NSDrawerDidOpenNotification**

Posted whenever the drawer is opened.

The notification object is the NSDrawer object that opened. This notification does not contain a *userInfo* dictionary.

#### Availability

Available in Mac OS X v10.0 and later.

Declared In NSDrawer.h

### NSDrawerWillCloseNotification

Posted whenever the drawer is about to close.

The notification object is the NSDrawerobject about to close. This notification does not contain a *userInfo* dictionary.

#### Availability

Available in Mac OS X v10.0 and later.

Declared In NSDrawer.h

#### **NSDrawerWillOpenNotification**

Posted whenever the drawer is about to open.

The notification object is the NSDrawer object about to open. This notification does not contain a *userInfo* dictionary.

**Availability** Available in Mac OS X v10.0 and later.

Declared In NSDrawer.h

## **Document Revision History**

This table describes the changes to NSDrawer Class Reference.

| Date       | Notes                                                     |
|------------|-----------------------------------------------------------|
| 2006-05-23 | First publication of this content as a separate document. |

#### **REVISION HISTORY**

**Document Revision History** 

## Index

### С

close instance method 8
close: instance method 8
contentSize instance method 8
contentView instance method 9

### D

delegate instance method 9
drawerDidClose: <NSObject> delegate method 18
drawerDidOpen: <NSObject> delegate method 18
drawerShouldClose: <NSObject> delegate method
19

Е

edge instance method 9

### I

initWithContentSize:preferredEdge: instance
 method 10

#### L

leadingOffset instance method 10

### Μ

maxContentSize instance method 11
minContentSize instance method 11

### Ν

NSDrawerClosedState constant 21 NSDrawerClosingState constant 21 NSDrawerDidCloseNotification notification 22 NSDrawerDidOpenNotification notification 22 NSDrawerOpeningState constant 21 NSDrawerOpenState constant 21 NSDrawerState data type 21 NSDrawerWillCloseNotification notification 22 NSDrawerWillOpenNotification notification 22

### 0

open instance method 11
open: instance method 12
openOnEdge: instance method 12

### Ρ

parentWindow instance method 12
preferredEdge instance method 13

### S

setContentSize: instance method 13
setContentView: instance method 14
setDelegate: instance method 14
setLeadingOffset: instance method 14
setMaxContentSize: instance method 15
setMinContentSize: instance method 15

setParentWindow: instance method 16
setPreferredEdge: instance method 16
setTrailingOffset: instance method 16
state instance method 17

### Т

toggle: instance method 17
trailingOffset instance method 18